## Adobe after effects versions intro templates free download

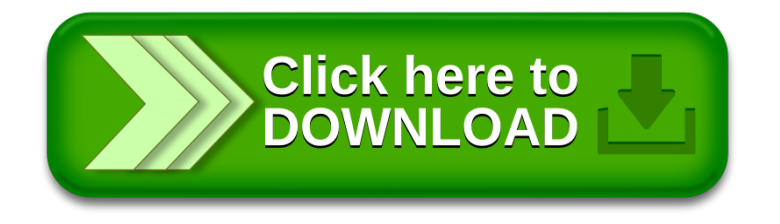